# 39e Championnat du Monde de Pêche en Bord de Mer pour Seniors

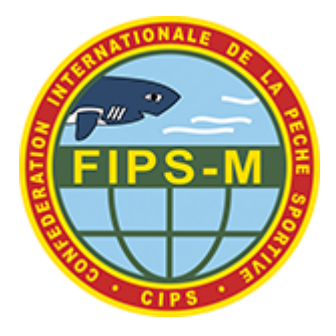

04.11.2023 jusqu'au 11.11.2023

Catania/Messina - Sicily, Italie

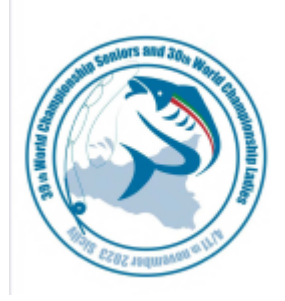

### **Classement Individuel Final**

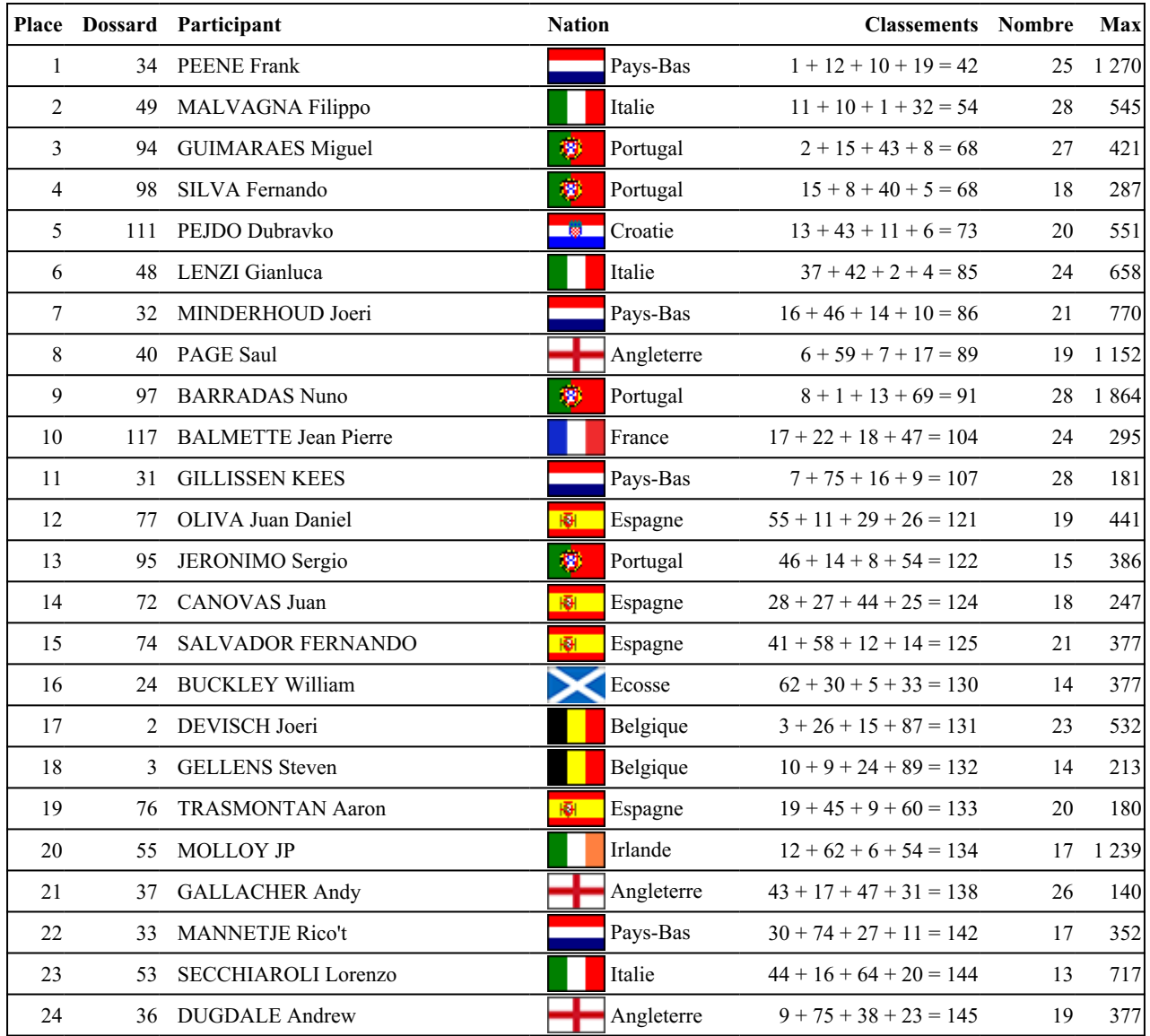

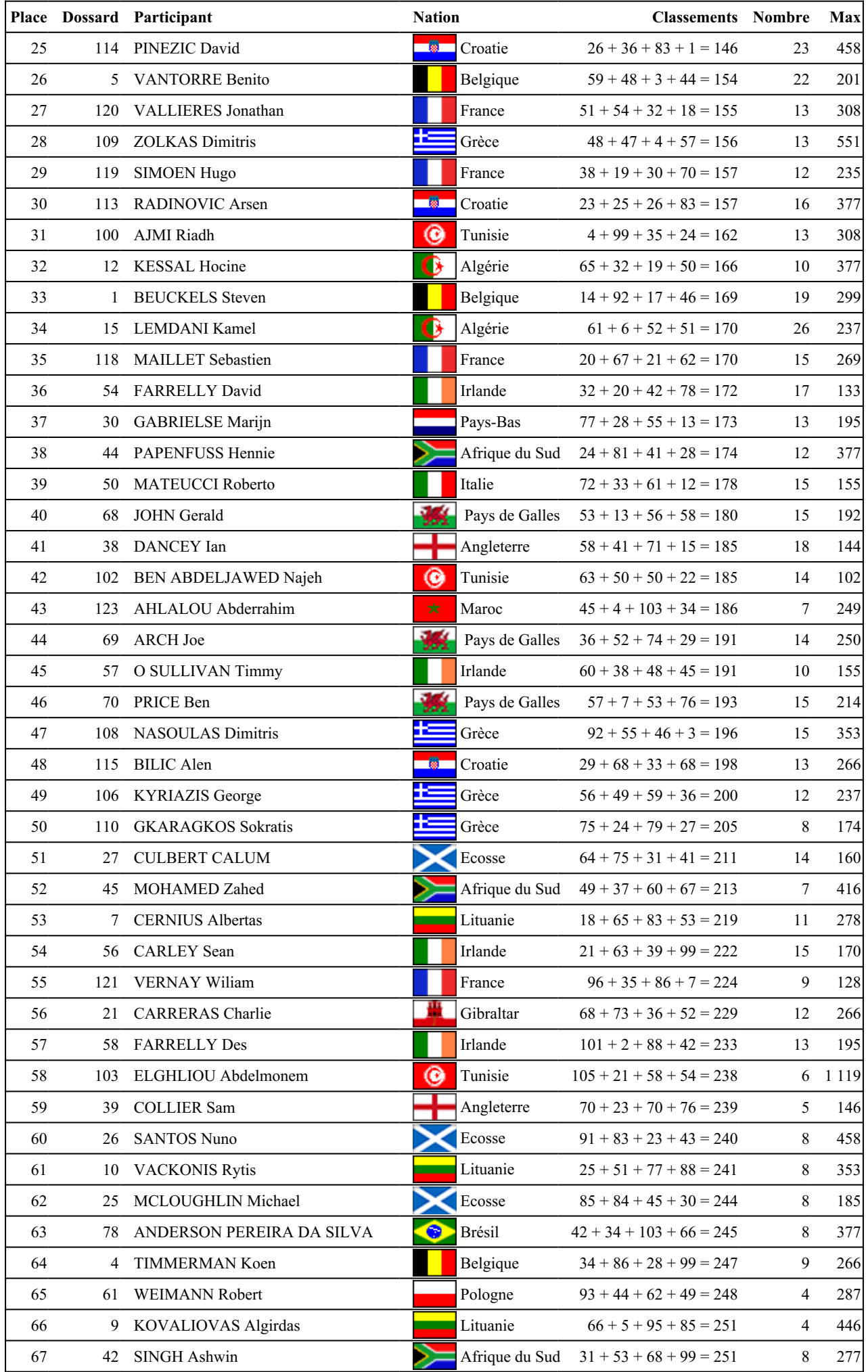

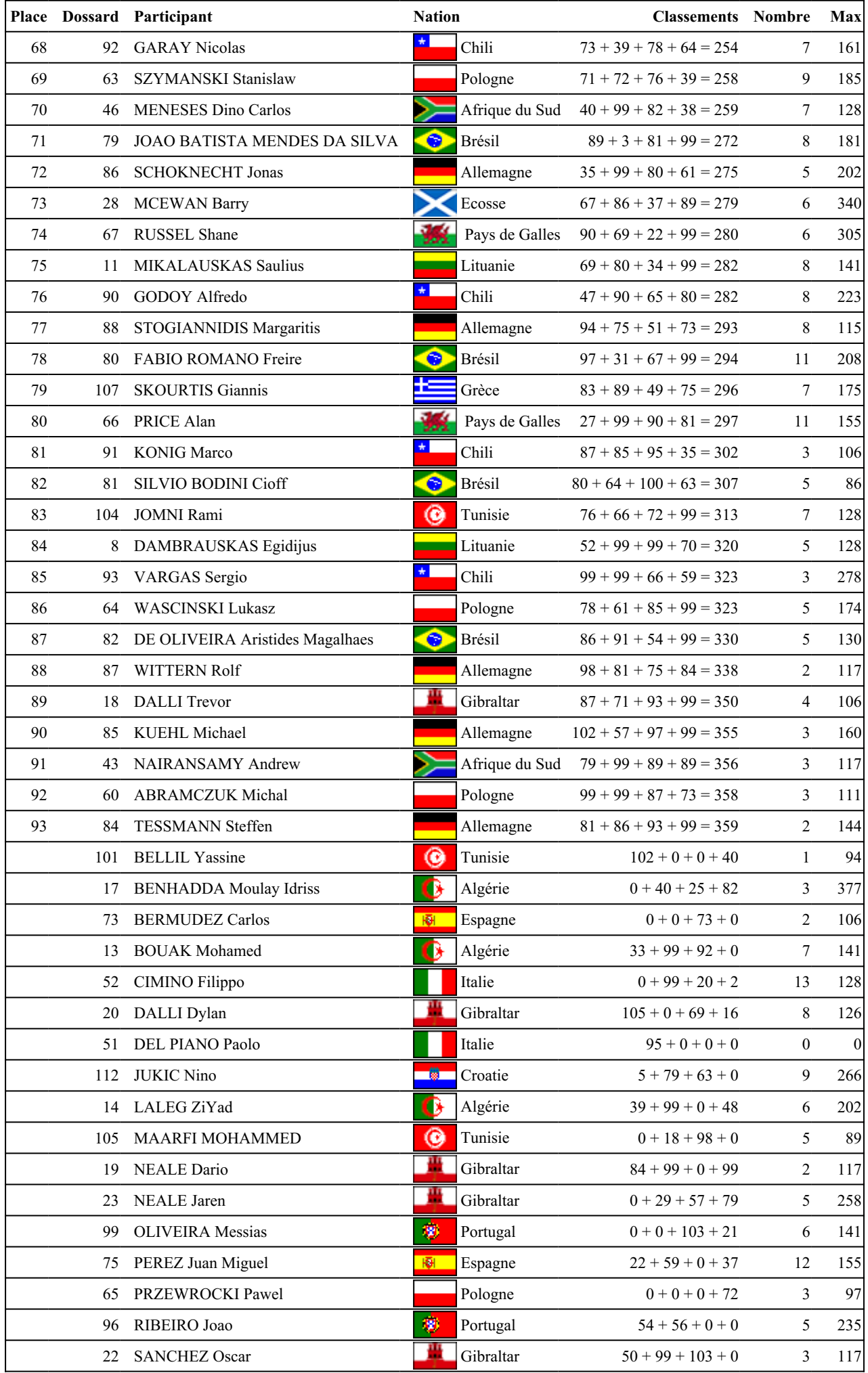

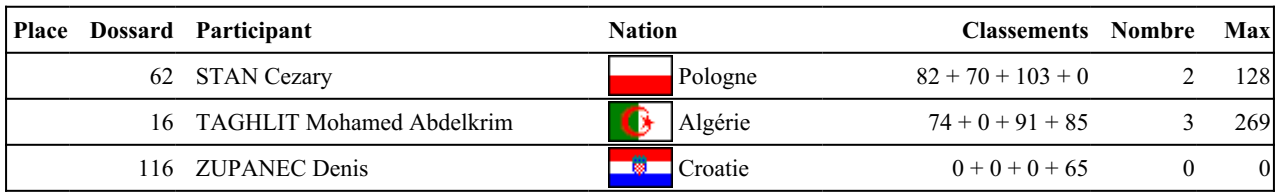

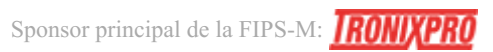

# 39e Championnat du Monde de Pêche en Bord de Mer pour Seniors

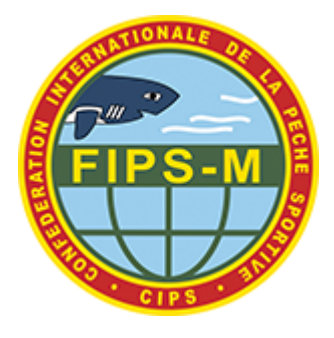

04.11.2023 jusqu'au 11.11.2023

Catania/Messina - Sicily, Italie

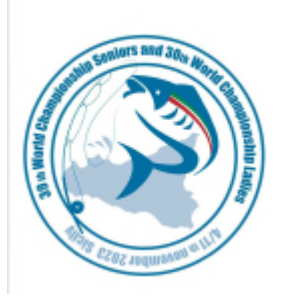

#### **Nations Classement Final**

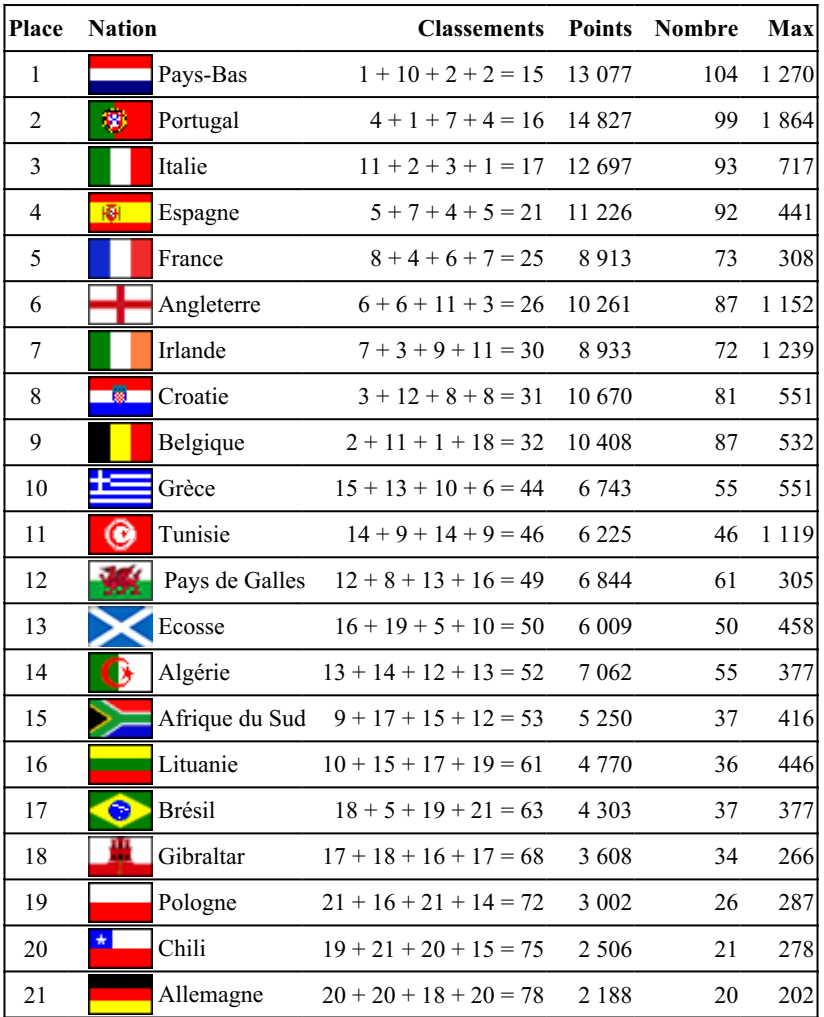

# 30e Championnat du Monde de Pêche en Bord de Mer pour Dames

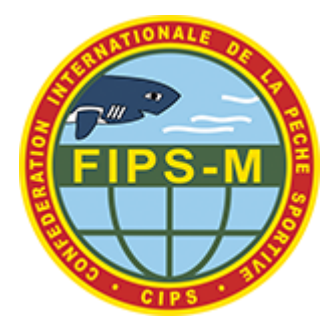

04.11.2023 jusqu'au 11.11.2023

Catania/Messina - Sicily, Italie

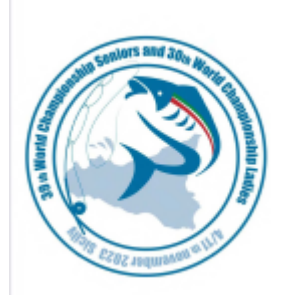

### **Classement Individuel Final**

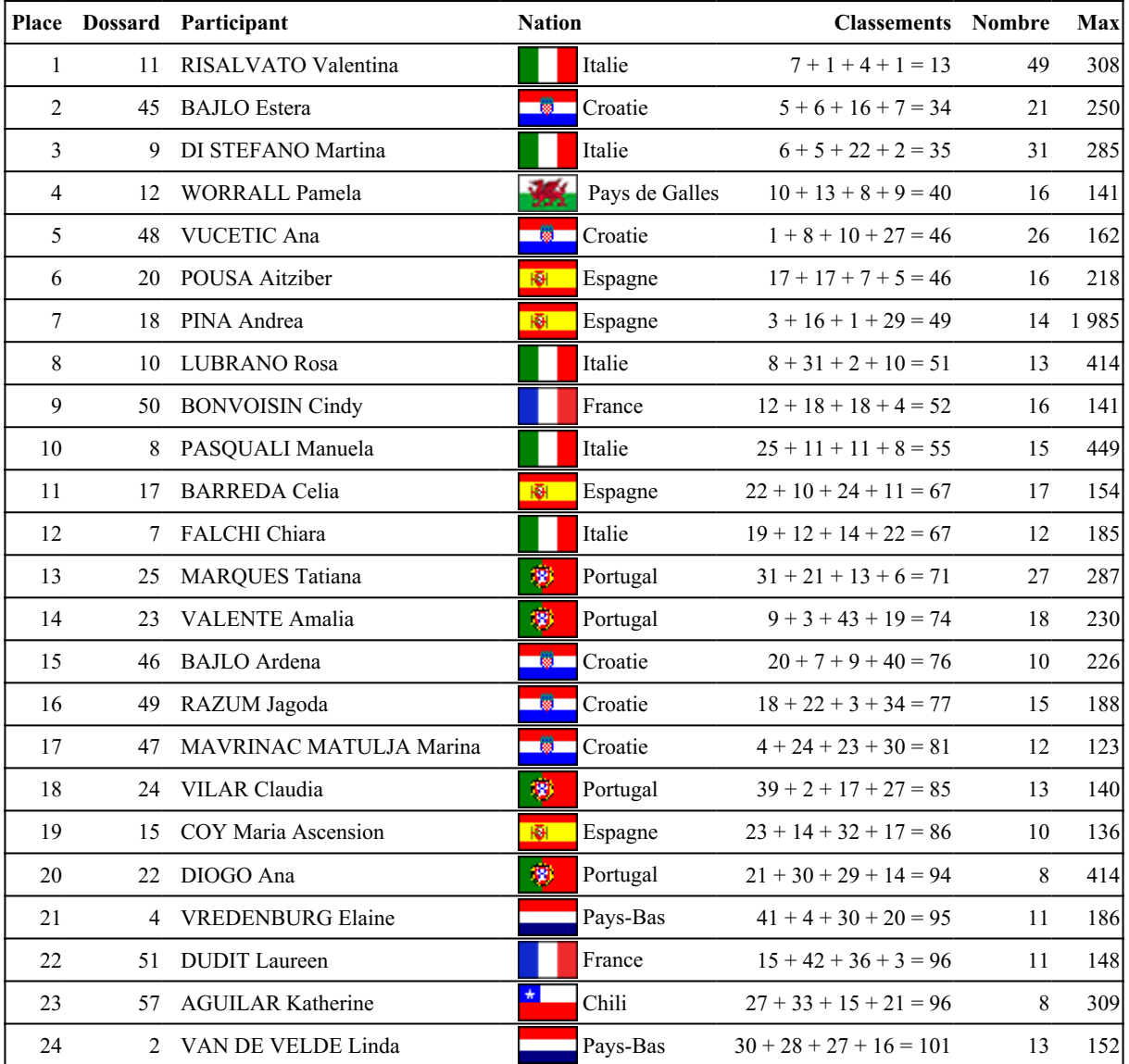

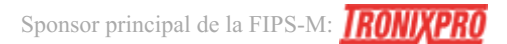

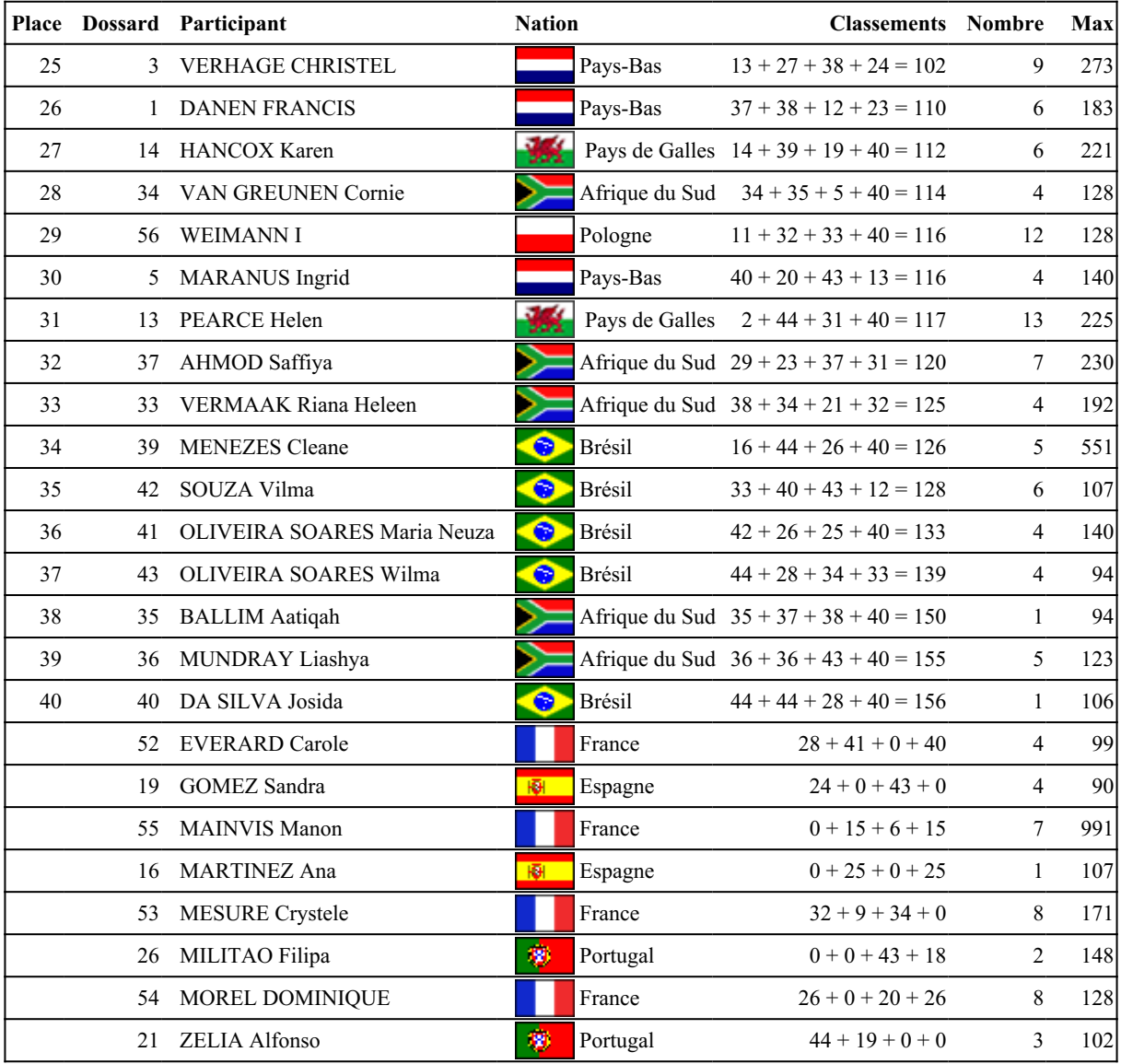

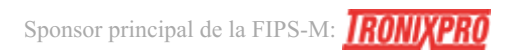

# 30e Championnat du Monde de Pêche en Bord de Mer pour Dames

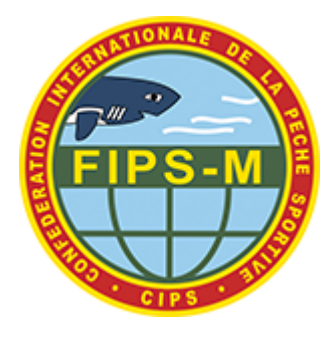

04.11.2023 jusqu'au 11.11.2023

Catania/Messina - Sicily, Italie

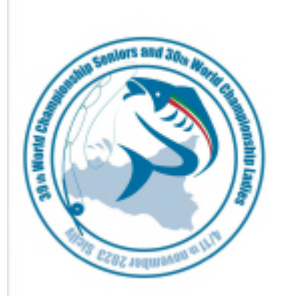

#### **Nations Classement Final**

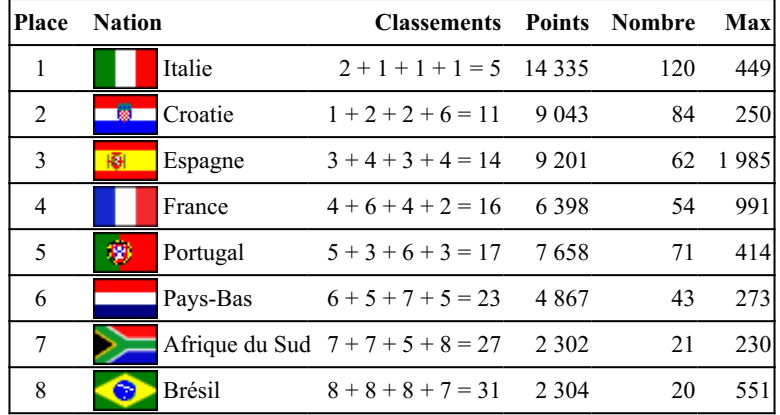

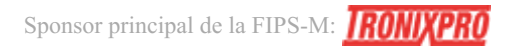